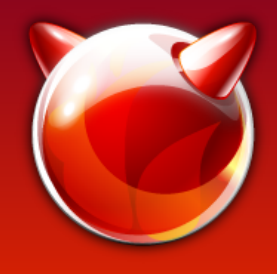

### Sysunit Unit Testing for the FreeBSD Kernel

Ryan Stone BSDCan 2022

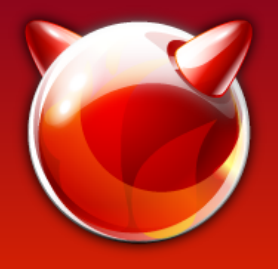

# **Topics**

- What unit testing is and why we want it
- Walkthrough of sample unit tests
- Introduction to Test Doubles and how to implement one in Sysunit

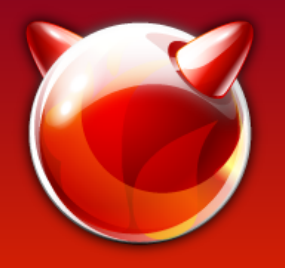

# Definition

- Unit testing: testing a small unit of code in an isolated environment
- In Sysunit, this means:
	- Compiling your kernel code for userland and linking it into a userland executable that tests it
	- KPIs are replaced by test doubles versions written for testing
	- No dependencies on hardware or special kernel facilities

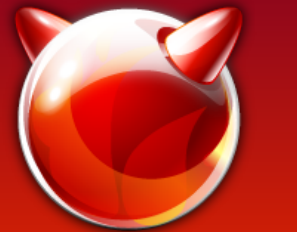

# Kernel Code in Userland

#### Kernel

Userland

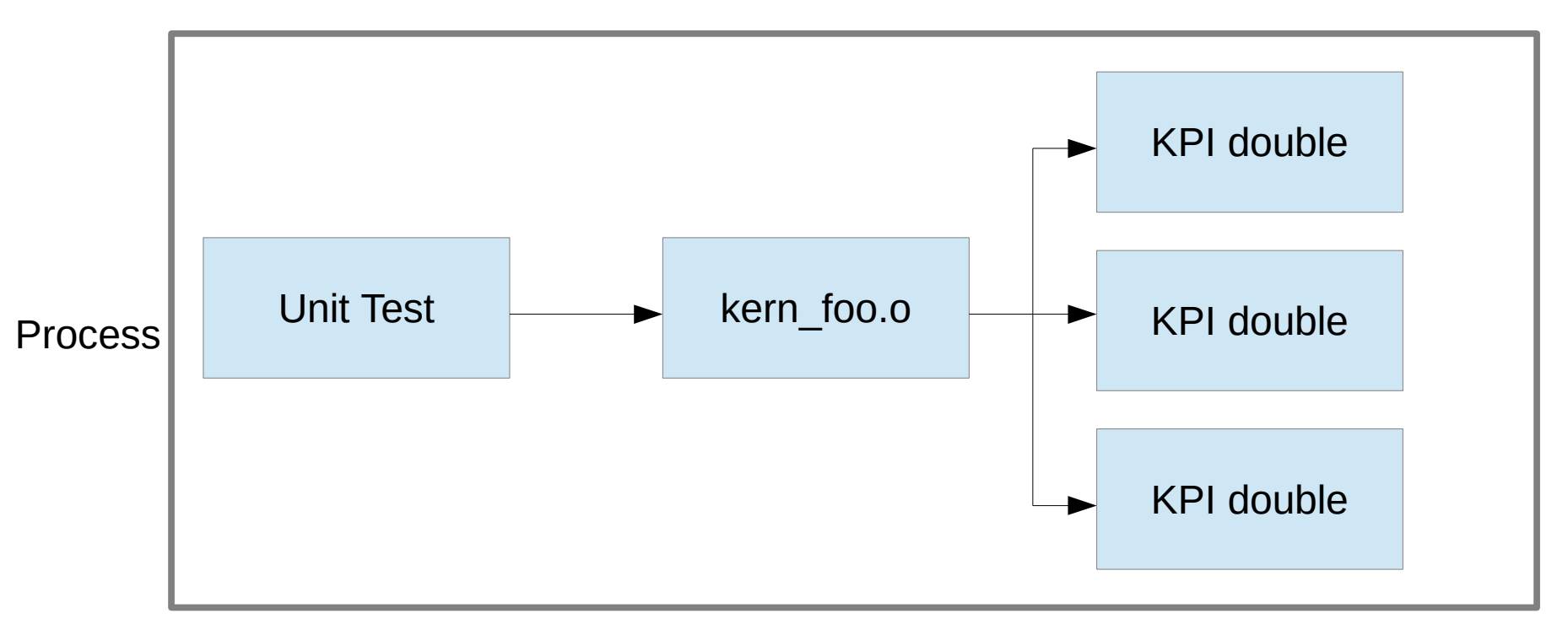

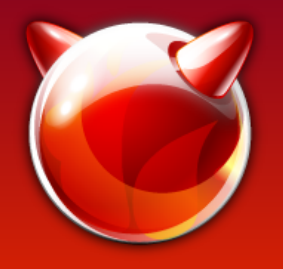

### **Benefits**

- Extremely fast test cycle: seconds from :w to testing your code
- No dependencies on separate HW or VMs
- Easier to deterministically inject failures and test all code paths
- Userland debug tools (e.g. gdb) available
- Easier to locate and root-cause regressions

# Do Unit Tests Replace System Tests?

- Unit tests *complement* system tests by offering additional mechanisms for finding bugs
- However there is no substitute for booting a kernel and testing it
- Unit tests are poor at finding many types of bugs
	- e.g. Race conditions, API misunderstandings

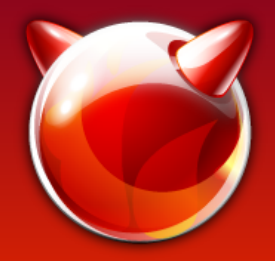

# Writing a Sysunit Test

- Place tests under tests/sys/sysunit
- Tests are written in C++ with Google Test

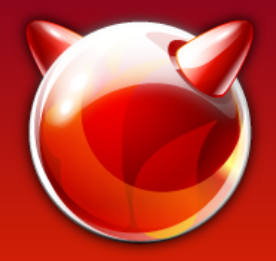

# Writing a Sysunit Test

- Place tests under tests/sys/sysunit
- Tests are written in C++ with Google Test

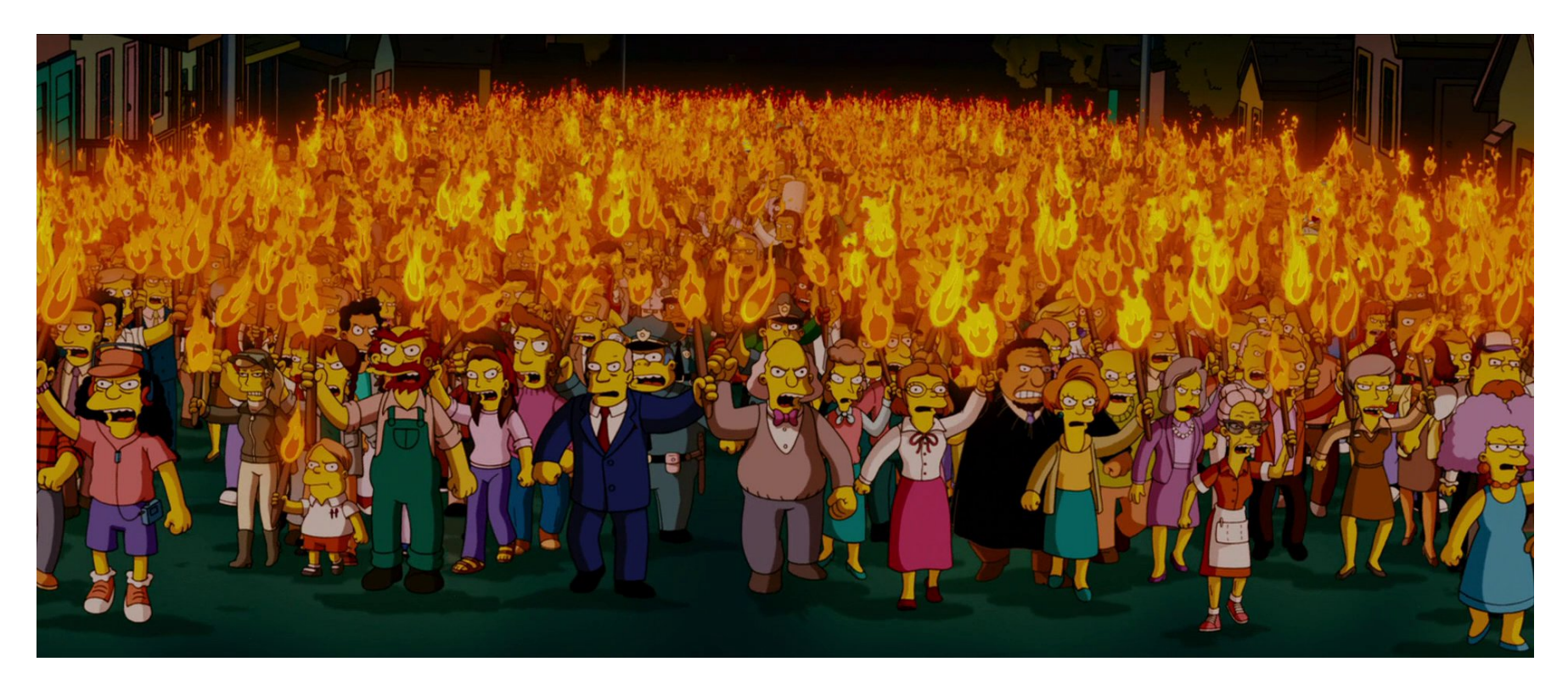

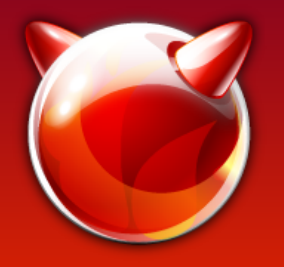

# Why C++?!

- gtest is *the* industry standard for C/C++ UT
- gtest is already in the src tree
- gtest isn't ATF
- Out-of-the-box integration Google Mock
- Significantly simpler and more intuitive syntax for writing tests compared to a pure C test API

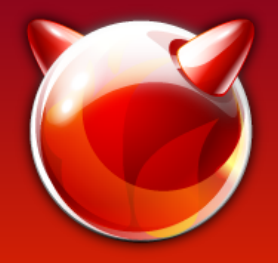

### A Simple Test

```
int
sysctl_ctx_init(struct sysctl_ctx_list *c)
{
```

```
if (c == NULL) {
     return (EINVAL);
}
TAILQ_INIT(c);
return (0);
```
}

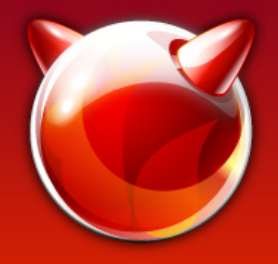

int

}

## A Simple Test

{ }

 $\{$ 

}

#include <sys/cdefs.h>

\_\_BEGIN\_DECLS #include <sys/types.h> #include <sys/sysctl.h> \_\_END\_DECLS

#include <gtest/gtest.h>

#include "sysunit/TestSuite.h"

class SysctlHandlerTestSuite : public SysUnit::TestSuite

```
TEST_F(SysctlHandlerTestSuite, TestContextInit)
```

```
struct sysctl_ctx_list ctx;
int error;
```

```
error = systemct1 ctx init(&ctx);EXPECT_EQ(error, 0);
EXPECT_TRUE(TAILQ_EMPTY(&ctx));
```

```
error = sysctl_ctx_init(NULL);
EXPECT EQ(error, EINVAL);
```

```
sysctl_ctx_init(struct sysctl_ctx_list *c)
{
```

```
if (c == NULL) {
     return (EINVAL);
}
TAILQ_INIT(c);
return (0);
```
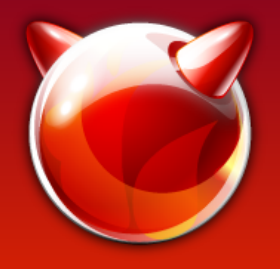

# Is This a Good Test?

{ }

 $\left\{ \right.$ 

}

- Do consumers care that it's a TAILQ?
- Do consumers care that the list is init'ed to be empty?
- Is EINVAL a critical part of the API?

```
#include <sys/cdefs.h>
```

```
__BEGIN_DECLS
#include <sys/types.h>
#include <sys/sysctl.h>
 END DECLS
```

```
#include <gtest/gtest.h>
```

```
#include "sysunit/TestSuite.h"
```

```
class SysctlHandlerTestSuite : public SysUnit::TestSuite
```

```
TEST F(SysctlHandlerTestSuite, TestContextInit)
```

```
struct sysctl_ctx_list ctx;
int error;
```

```
error = systemct1 ctx init(&ctx);EXPECT_EQ(error, 0);
EXPECT TRUE(TAILO EMPTY(&ctx));
```

```
error = sysctl_ctx_init(NULL);
EXPECT EQ(error, EINVAL);
```
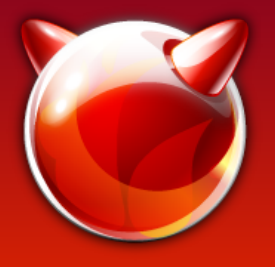

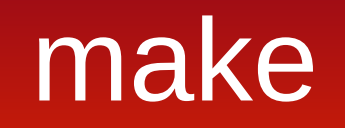

#### .include <src.opts.mk>

.include <bsd.sysunit.pre.mk>

```
TESTSDIR= ${TESTSBASE}/sys/sysunit
```
SYSUNIT\_TESTS= \ sysctl \

CXXSTD=c++17

```
SRCS.sysctl= \
     sysctl.cc \
```

```
KSRCS.sysctl= \
      kern sysctl.c \setminus
```

```
.PATH: $(SRCTOP)/sys/kern
```

```
.include <bsd.sysunit.mk>
.include <br/> <br/> <br/> <br/>test.mk>
```
#### #include <sys/cdefs.h>

```
__BEGIN_DECLS
#include <sys/types.h>
#include <sys/sysctl.h>
__END_DECLS
```

```
#include <gtest/gtest.h>
```

```
#include "sysunit/TestSuite.h"
```

```
class SysctlHandlerTestSuite : public SysUnit::TestSuite
```

```
TEST_F(SysctlHandlerTestSuite, TestContextInit)
```

```
struct sysctl_ctx_list ctx;
int error;
```

```
error = sysctl_ctx_init(&ctx);
EXPECT_EQ(error, 0);
EXPECT_TRUE(TAILQ_EMPTY(&ctx));
```

```
error = sysctl_ctx_init(NULL);
EXPECT EQ(error, EINVAL);
```
}

{ }

 $\{$ .

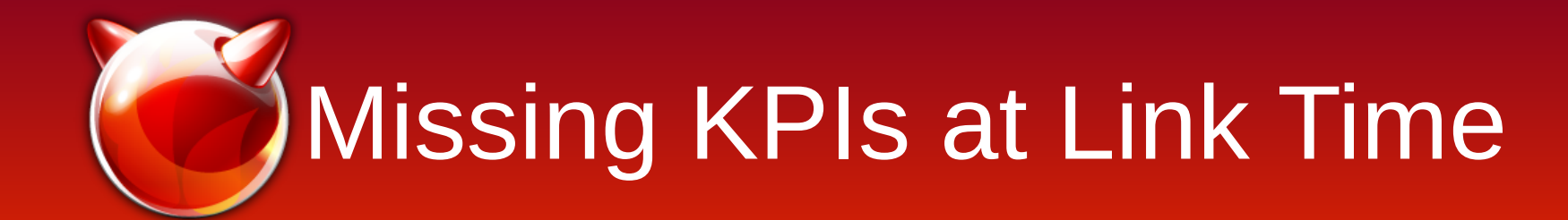

```
ld: error: undefined symbol: sbuf_printf_drain
>>> referenced by kern sysctl.c
>>> kern_sysctl.o:(sysctl_warn_reuse)
ld: error: undefined symbol: sbuf_set_drain
>>> referenced by kern_sysctl.c
>>> kern_sysctl.o:(sysctl_warn_reuse)
>>> referenced by kern_sysctl.c
>>> kern_sysctl.o:(sbuf_new_for_sysctl)
ld: error: undefined symbol: copyin
>>> referenced by kern_sysctl.c
>>> kern_sysctl.o:(sys___sysctl)
ld: error: undefined symbol: getenv_array
>>> referenced by kern_sysctl.c
>>> kern_sysctl.o:(sysctl_register_oid)
```
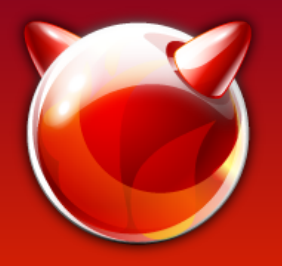

## Test Doubles

- Kernel code depends on a *lot* of KPIs
- A test double is a replacement for an API that can't be used directly in a unit test
- Three types:
	- Stub
		- A double whose behaviour never changes
	- Fake
		- A double whose behaviour changes based on function params
	- Mock
		- A double whose behaviour is programmable by the unit test

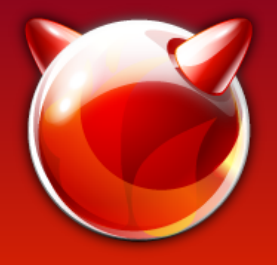

### **Stubs**

- Stub libraries go in src/lib/sysunit/stub
- Stubs should generally be limited to link dependencies that the test never exercises

```
int
copyin(const void * udaddr __unused,
     void *kaddr __unused, size_t len __unused)
{
   abort();
}
```
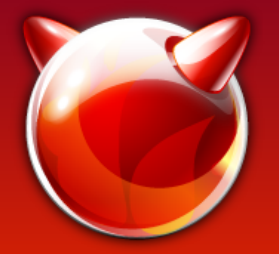

### A Second Test

```
int
sysctl_handle_int(SYSCTL_HANDLER_ARGS)
{
     int tmpout, error = 0;
     if (arg1)
           tmpout = *(int *)arg1;else
           tmpout = arg2;error = SYSCTL_OUT(req, \&tmpout, sizeof(int));if (error || !req->newptr)
          return (error);
     if (!arg1)
          error = EPERM;else
          error = SYSCTL_IN(req, arg1, sizeof(int));
     return (error);
}
```
#define SYSCTL\_IN(r, p, l) (r->newfunc)(r, p, l) #define SYSCTL\_OUT(r, p, 1)  $(r-\text{-}-1)(r, p, 1)$ 

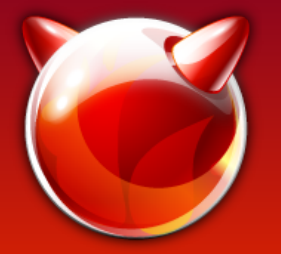

### A Second Test

 $\{$ 

}

```
int
sysctl_handle_int(SYSCTL_HANDLER_ARGS)
\left\{ \right.int tmpout, error = 0;
     if (arg1)
           tmpout = *(int *)arg1;else
           tmpout = arg2;error = SYSCTL OUT(req, &tmpout, sizeof(int));
     if (error || !req->newptr)
           return (error);
     if (!arg1)
           error = EPERM;else
           error = SYSCTL_IN(req, arg1, sizeof(int));return (error);
```

```
TEST_F(SysctlHandlerTestSuite, TestHandleIntGet)
```

```
struct sysctl oid oid;
struct sysctl_req req;
int source, error;
```

```
source = 1;
error = sysctl_handle_int(&oid, &source, 0, &req);
EXPECT_EQ(error, 0);
EXPECT_EQ(???, source);
```

```
}
```
#define SYSCTL\_IN(r,  $p$ , 1) (r->newfunc)(r,  $p$ , 1) #define SYSCTL OUT(r, p, 1)  $(r-\text{oldfunc})(r, p, 1)$ 

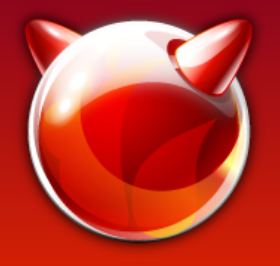

### Fakes

- Fake libraries go in src/lib/sysunit/fake
- Prefer a fake in cases where you just need a working implementation of a KPI for your test
- Use the actual KPI implementation if it's viable
	- Beware bringing in too many extra dependencies!

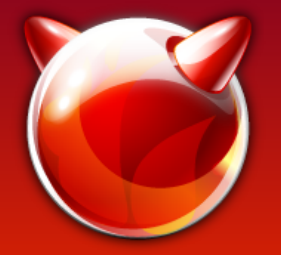

# Adding a Fake

}

```
int
sysctl_handle_int(SYSCTL_HANDLER_ARGS)
\left\{ \right.int tmpout, error = 0;
     if (arg1)
           tmpout = *(int *)arg1;else
           tmpout = arg;error = SYSCTL OUT(req, &tmpout, sizeof(int));
     if (error || !req->newptr)
           return (error);
     if (!arg1)
           error = EPERM;else
           error = SYSCTL_IN(req, arg1, sizeof(int));
     return (error);
}
```
#define SYSCTL\_IN(r, p, l) (r->newfunc)(r, p, l) #define SYSCTL OUT(r, p, 1)  $(r-\text{oldfunc})(r, p, 1)$ 

```
static int
FakeOldFunc(struct sysctl_req *req, const void *src,
    size t len)
\{memcpy(req->oldptr, src, len);
     return (0);
}
TEST F(SysctlHandlerTestSuite, TestHandleIntGet)
\{struct sysctl oid oid;
     struct sysctl req req;
     int fetched, source, error;
     req.oldfunc = FakeOldFunc;
     req.oldptr = &fetched;
     req.oldlen = sizeof(fetched);
     source = 1;
     error = sysctl handle int(&oid, &source, 0, &req);
     EXPECT EO(error, 0);
     EXPECT EQ(fetched, source);
     source = INT_MAX;error = sysctl_handle_int(&oid, &source, 0, &req);
     EXPECT EO(error, 0);
     EXPECT EO(fetched, source);
```
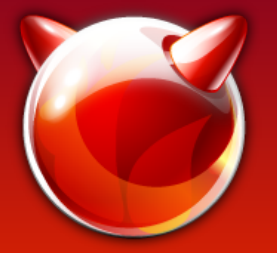

# Testing Error Paths

```
int
sysctl_handle_int(SYSCTL_HANDLER_ARGS)
\left\{ \right.int tmpout, error = 0;
     if (arg1)
           tmpout = *(int *)arg1;else
           tmpout = arg2;error = SYSCTL OUT(req, &tmpout, sizeof(int));
     if (error || !req->newptr)
           return (error);
     if (!arg1)
           error = EPERM;else
           error = SYSCTL_IN(req, arg1, sizeof(int));
     return (error);
}
```
#define SYSCTL\_IN(r,  $p$ , 1) (r->newfunc)(r,  $p$ , 1) #define SYSCTL OUT(r, p, 1)  $(r-\text{oldfunc})(r, p, 1)$ 

```
static int fake_error;
```

```
static int
FakeOldFunc(struct sysctl_req *req, const void *src,
    size t len)
{
     if (fake_error != 0)
           return (fake_error);
     memcpy(req->oldptr, src, len);
     return (0);
}
```
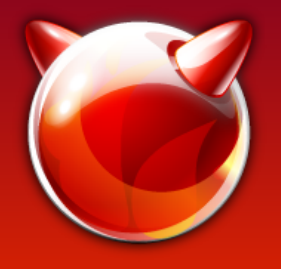

## Mocks

- A mock is a test double with programmable behaviour
- A test case can configure a mock to validate function parameters, enforce ordering between API calls, or return canned values
- Google Mock is available in the base system
- Mock libraries go in src/lib/syslib/mock

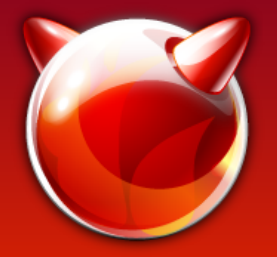

# Writing a Mock

```
#include "sysunit/GlobalMock.h"
using SysUnit::GlobalMock;
class MockSysctl : public GlobalMock<MockSysctl>
\{public:
     MOCK_METHOD3(old_func, int(struct sysctl_req *req,
          const void *src, size_t len));
};
template <>
typename GlobalMock<MockSysctl>::Initializer 
GlobalMock<MockSysctl>::initializer(0);
static int
MockOldFunc(struct sysctl_req *req, const void *src,
    size t len)
{
     return MockSysctl::MockObj().old_func(req, src, len);
}
```

```
using testing::_;
```
}

```
TEST_F(SysctlHandlerTestSuite,
     TestHandleIntGetError)
{
     int fetched, source, error;
     req.oldfunc = MockOldFunc;
     req.oldptr = &fetched;
     req.oldlen = sizeof(fetched);
     EXPECT_CALL(MockSysctl::MockObj(),
          old_func(&req, _, sizeof(int)))
           .Times(1)
           .WillOnce(testing::Return(EFAULT))
           .RetiresOnSaturation();
     source = 1:
     error = sysctl_handle_int(&oid, &source, 0,
          &req);
     EXPECT EO(error, EFAULT);
```
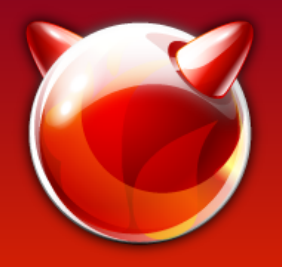

## Project Status

- First set of reviews are open
- One suite of sample tests written for TCP LRO
- Need to identify components amenable to unit testing and write lots more tests!
- <https://github.com/rysto32/freebsd/tree/sysunit>